## PageCloud.

## **Keyboard Shortcuts**

## **WINDOWS VERSION**

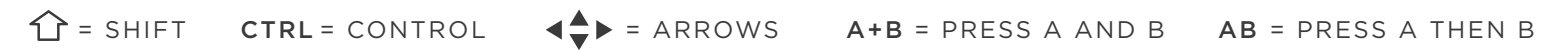

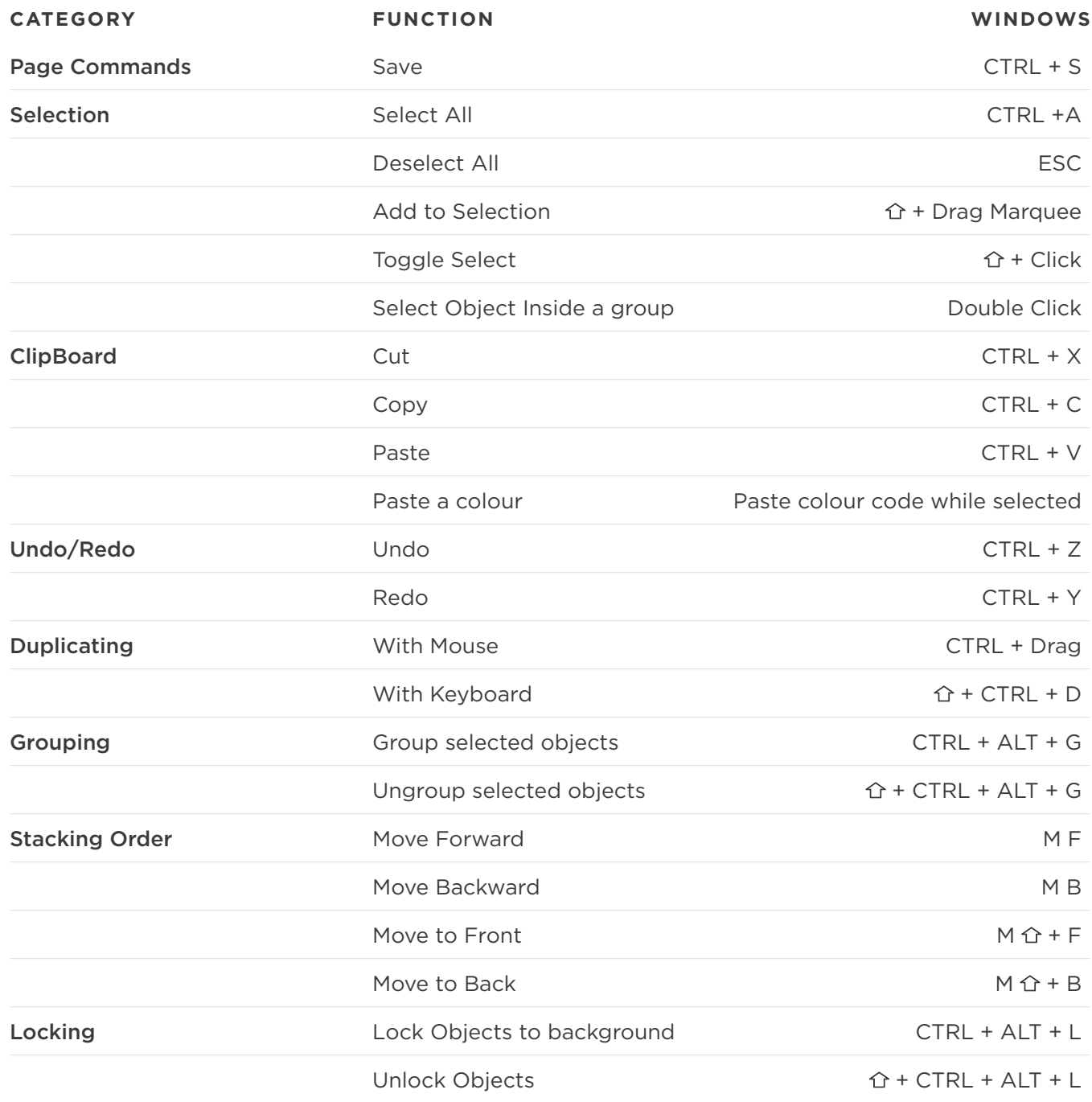

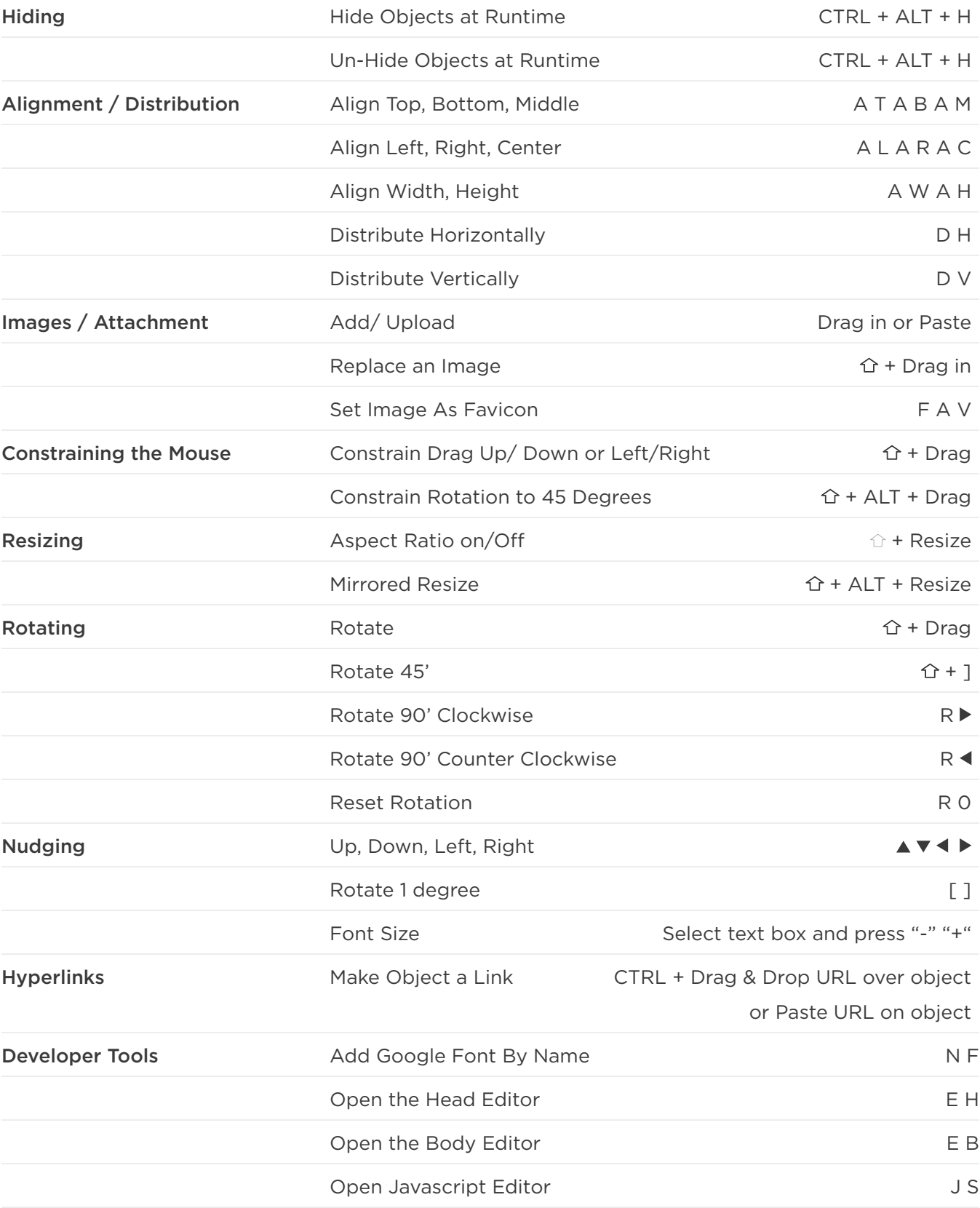